# **Guide Sportelli (SUAP - SUE - Servizi) per il Back Office**

# **Aggiornamenti e novità**

- [Aggiornamenti Sportelli \(SUAP SUE Servizi\)](https://wiki.nuvolaitalsoft.it/doku.php?id=guide:suapsue:lettere_aggiornamenti_suap_sue)
- [Differenze con metodo di protocollazione HalleyCloud](https://wiki.nuvolaitalsoft.it/doku.php?id=guide:suapsue:differenze_halleycloud)

### **Per iniziare**

- [Creare un collegamento a Cityware.online sul desktop di Windows](https://wiki.nuvolaitalsoft.it/doku.php?id=guide:suapsue:colleg_desktop_win)
- [Cityware.online ed i comandi principali](https://wiki.nuvolaitalsoft.it/doku.php?id=guide:suapsue:desktop)
- [Portlet e App](https://wiki.nuvolaitalsoft.it/doku.php?id=guide:suapsue:portlet_app)
- [Pubblicazione articolo](https://wiki.nuvolaitalsoft.it/doku.php?id=guide:suapsue:pubblicazione_articolo)
- [Acquisizione delle richieste on-line dell'anno precedente ad inizio del nuovo anno](https://wiki.nuvolaitalsoft.it/doku.php?id=guide:suapsue:anno_nuovo)

# **Configurazioni**

- [Sorteggi](https://wiki.nuvolaitalsoft.it/doku.php?id=guide:suapsue:sorteggi)
- [App IO](https://wiki.nuvolaitalsoft.it/doku.php?id=guide:suapsue:app.io)

## **Archivi**

- [Sportelli on-line](https://wiki.nuvolaitalsoft.it/doku.php?id=guide:suapsue:sportelli_online)
- [Soggetti/Destinatari](https://wiki.nuvolaitalsoft.it/doku.php?id=guide:suapsue:sog_mit_des)
- [Tipi importo](https://wiki.nuvolaitalsoft.it/doku.php?id=guide:suapsue:tipi_importo)
- [Tipologie quietanza](https://wiki.nuvolaitalsoft.it/doku.php?id=guide:suapsue:tipologie_quietanza)
- [Serie archivistiche](https://wiki.nuvolaitalsoft.it/doku.php?id=guide:suapsue:serie)

## **Pianta organica e Gestione Accessi**

- [Dipendenti](https://wiki.nuvolaitalsoft.it/doku.php?id=guide:suapsue:dipendenti)
- [Utenti](https://wiki.nuvolaitalsoft.it/doku.php?id=guide:suapsue:utenti)
- [Gruppi](https://wiki.nuvolaitalsoft.it/doku.php?id=guide:suapsue:gruppi)
- [Uffici](https://wiki.nuvolaitalsoft.it/doku.php?id=guide:suapsue:uffici)

#### **Documenti base e Variabili**

- [Documenti base](https://wiki.nuvolaitalsoft.it/doku.php?id=guide:suapsue:documenti_base)
- [Variabili personalizzate](https://wiki.nuvolaitalsoft.it/doku.php?id=guide:suapsue:variabili_personalizzate)

## **Importazioni ed Esportazioni**

- [Tracciato \(metadati\) per importazione da Excel](https://wiki.nuvolaitalsoft.it/doku.php?id=guide:suapsue:tracciato_importazione_excel)
- [Accesso Unitario Decodifica dati XML](https://wiki.nuvolaitalsoft.it/doku.php?id=guide:suapsue:accesso_unitario_decodifica_dati_xml)
- [Estrazione Excel personalizzata](https://wiki.nuvolaitalsoft.it/doku.php?id=guide:suapsue:estrazione_personalizzata)

#### **Rateizzazioni**

- [Rateizzazioni](https://wiki.nuvolaitalsoft.it/doku.php?id=guide:suapsue:rateizzazioni)
- [More](https://wiki.nuvolaitalsoft.it/doku.php?id=guide:suapsue:more)
- [Tipi rata](https://wiki.nuvolaitalsoft.it/doku.php?id=guide:suapsue:tipi_rata)
- [Fidejussioni](https://wiki.nuvolaitalsoft.it/doku.php?id=guide:suapsue:fidejussioni)
- [Date scadenza](https://wiki.nuvolaitalsoft.it/doku.php?id=guide:suapsue:date_scadenza)
- [Parametri sollecito](https://wiki.nuvolaitalsoft.it/doku.php?id=guide:suapsue:parametri_sollecito)

#### **E-mail**

- [Domini](https://wiki.nuvolaitalsoft.it/doku.php?id=guide:suapsue:domini)
- [Account](https://wiki.nuvolaitalsoft.it/doku.php?id=guide:suapsue:account)

### **Utilità**

[Attivazione di OnlyOffice](https://wiki.nuvolaitalsoft.it/doku.php?id=guide:suapsue:attivazione_onlyoffice)

From: <https://wiki.nuvolaitalsoft.it/>- **wiki**

Permanent link: **[https://wiki.nuvolaitalsoft.it/doku.php?id=guide:suapsue:back\\_office](https://wiki.nuvolaitalsoft.it/doku.php?id=guide:suapsue:back_office)**

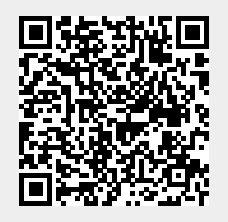

Last update: **2024/01/11 09:05**